# devolo

### **devolo: Mehr Leistung aus der Leitung - Tipps für schnelleres Internet**

**Wien, 8. November 2023 – Von Online-Streaming und Online-Shopping über das Nachschlagen von Kochrezepten bis zum Home-Office: Die private Online-Anbindung gehört zu unserem täglichen Leben wie das sprichwörtliche Salz in der Suppe. Umso ärgerlicher ist es, wenn die WLAN-Leistung nachlässt und die Lieblingsserie ruckelt, die Online-Konferenz abbricht oder sich Webseiten erst nach einer gefühlten Ewigkeit öffnen. Wir geben Tipps und Hilfestellungen, damit die Daten im Heimnetz wieder sausen.**

**Die Themen dieser Pressemeldung:**

- **Schwaches Internet: erst neu starten**
- **Fehlersuche beim Provider**
- **Die Geschwindigkeit messen**
- **Versteckte Verbraucher**
- **Optimierung bei Kabelverbindung**
- **Optimierung bei WLAN**
- Starkes Internet "Engineered in Germany"

#### **Schwaches Internet: erst neu starten**

Wenn die private Internetverbindung mit Problemen kämpft, fällt das meistens sofort auf – weil Videotelefonate abbrechen, Videos stocken oder Downloads nur noch auf die Festplatte kriechen. Da es für solche Ärgernisse eine Vielzahl an möglichen Ursachen gibt, empfehlen wir, es sich zunächst möglichst leicht zu machen: mit dem Neustart des Internet-Routers. Trennen Sie das Gerät dafür einfach für 10 bis 20 Sekunden vom Strom und starten Sie es anschließend neu. Auf diese Weise werden mögliche Fehler im Speicher entfernt, die durchaus Einfluss auf die Leistung nehmen können.

#### **Fehlersuche beim Provider**

Vergessen Sie bei Problemen mit der Online-Anbindung niemals, dass die Ursache nicht in Ihren eigenen vier Wänden zu finden sein muss. Möglicherweise liegt stattdessen eine Störung bei Ihrem Internet-Anbieter vor. Um das herauszufinden, sind Störungsseiten wie zum Beispiel [Allestörungen](http://www.allestörungen.at/) eine gute Anlaufstelle. Wenn bereits Meldungen zu einem Ausfall Ihres Internet-Anbieters in Ihrer Region vorliegen, ist die Fehlersuche beendet. Alternativ können Sie auch direkt bei Ihrem Anbieter nachfragen, um in Erfahrung zu bringen, ob die Leitungen gestört sind und wie lange deren Behebung in Anspruch nimmt.

Sollte auch Ihr Internet-Anbieter nicht die Ursache für mangelhafte Online-Performance sein, bleibt Ihnen noch eine weitere simple Problemlösung: Kabeltausch. Möglicherweise sorgt nämlich schlichtweg ein defektes Kabel dafür, dass die Online-Verbindung stockt oder ganz ausbleibt. Prüfen Sie deshalb alle Kabel,

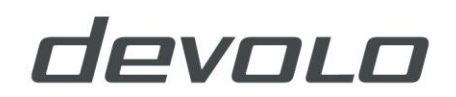

über die Ihr Router angebunden ist – vom Kabel des Internet-Anschlusses in den Internet-Router bis zu Ethernet-Kabeln, mit denen das Signal in Ihr Netzwerk eingespeist wird. Sofern Sie die Möglichkeit haben, können Sie die Kabel auch testweise austauschen.

### **Die Geschwindigkeit messen**

Sofern Ihre Online-Anbindung nicht komplett ausgefallen ist, sollten Sie sich mit sogenannten Speedtests ein genaueres Bild vom tatsächlichen Qualitätsverlust verschaffen. Dabei handelt es sich um Tools und Webseiten, mit denen sich sowohl die Upload- als auch die Download-Geschwindigkeit Ihres Anschlusses testen lassen. Besonders bequem: Diese Tools sind kostenlos und erfordern keine Registrierung, so dass die Prüfung besonders unkompliziert ist. Empfehlenswert ist beispielsweise Speedtest.net von Ookla. Für möglichst aussagekräftige Messungen sind jedoch einige Hinweise zu beachten:

- Führen Sie mehrere Messungen zu unterschiedlichen Tageszeiten durch.
- Messen Sie sofern möglich über Endgeräte, die per LAN-Kabel mit dem Router verbunden sind.
- Schalten Sie nach Möglichkeit alle nicht für die Messung verwendeten Geräte mit Online-Anbindung aus.

Falls diese Messungen ergeben, dass Sie deutlich weniger effektive Bandbreite erhalten als vertraglich vereinbart, sollten Sie das Gespräch mit dem technischen Kundendienst Ihres Providers suchen.

#### **Versteckte Verbraucher**

Darüber hinaus lohnt sich ein Blick auf die Liste der Geräte, die mit Ihrem Internet-Router verbunden sind. Diese Informationen können Sie über Ihren Router abrufen. Vielleicht fällt Ihnen dabei ein besonders datenhungriges Gerät auf, das gar nicht dauerhaft angebunden sein sollte. Möglicherweise haben sich sogar ungebetene Gäste in Ihr Netzwerk geschlichen, die Bandbreite stibitzen – dieser Fall ist zum Glück aber eher unwahrscheinlich. Sofern auch in der Geräteliste keine potenziellen Störquellen auffindbar sind, sollten Sie auf Ihren Endgeräten nach störender Software suchen. Dabei geht es nicht ausschließlich um Dienstprogramme, die Bandbreite verschlingen. Haben Sie beispielsweise kürzlich per Software eine VPN-Verbindung aufgebaut, prüfen Sie unbedingt, ob die entsprechende Anwendung noch aktiv ist und Ihre Leitung ausbremst.

### **Optimierung bei Kabelverbindung**

Fest verlegte LAN-Kabel sind in den meisten Wohnungen und Häusern eine Seltenheit. Das nachträgliche Verlegen ist ebenso teuer wie aufwändig. Freiliegende Kabel sind zwar eine günstige Alternative, jedoch auch potenzielle Stolperfallen und nicht hübsch anzusehen. Eine hervorragende Alternative sind Powerline-Adapter wie die Produktreihe Magic von devolo. Diese Adapter nutzen die bereits vorhandene Stromleitung als Datenautobahn und verwandeln somit jede Steckdose in eine LAN-Buchse. Das geht ganz ohne bauliche Maßnahmen oder spezielle Technikkenntnisse: Ein Adapter wird in der Nähe des Routers eingesteckt und mit diesem per LAN-Kabel verbunden. Weitere Adapter können in jeder beliebigen Steckdose installiert werden und verbinden sich automatisch. Fertig ist das professionell verlegte Heimnetzwerk – dessen Zugangspunkte zudem jederzeit flexibel neu platziert werden können.

### **Pressemitteilung**

## devolo

### **Optimierung bei WLAN**

Bei kabellosen Verbindungen ist zunächst die Platzierung des Internet-Routers entscheidend. Dieser sollte

- so zentral wie möglich stehen, um alle Räume mit WLAN-Endgeräten gleichwertig erreichen zu können;
- nach Möglichkeit nicht in Schränken versteckt, sondern freistehend platziert werden. Auch Möbel (oder Blumenvasen mit Wasser) können die WLAN-Verbindung behindern;
- nicht in direkter Nähe zu Störquellen stehen. Dazu gehören beispielsweise auch Mikrowellen.

Manche Hindernisse für das eigene WLAN lassen sich jedoch schlichtweg nicht beseitigen. Wände und Decken, benachbarte WiFi-Netze, immer mehr drahtlos angebundene Endgeräte – diese und weitere Faktoren knabbern an der WLAN-Bandbreite und bringen auch moderne Router zunehmend an ihre Leistungsgrenzen. Die einzige nachhaltige Lösung ist in solchen Fällen eine "Verlängerung" des WLAN-Signals. Dafür gibt es grundsätzlich zwei Möglichkeiten. Eine davon sind die bereits angesprochenen Powerline-Adapter, die auch in WLAN-Ausführungen erhältlich sind und als zusätzliche WLAN-Zugriffspunkte fungieren. Die Alternative sind Repeater, die das bestehende WiFi-Signal des Internet-Routers verlängern.

Welche der beiden Lösungen die Richtige ist, hängt von den individuellen Gegebenheiten ab. Repeater glänzen in kleinen bis mittelgroßen Wohnflächen auf einer Etage. Hier bringen sie das WLAN-Signal zuverlässig in Räume, die der Internet-Router von seinem Standort aus nur dürftig erreichen kann. Für große Wohnungen oder Häuser empfiehlt sich hingegen der Griff zu Powerline-Adaptern. Ihre Leistung wird nicht durch Decken oder Wände beeinflusst, sondern sie nutzen die Stromleitung für die Kommunikation untereinander und bieten am Zielort die flexible Wahl zwischen Internetzugang per LAN-Kabel oder WLAN. Egal, wofür Sie sich entscheiden: Sowohl Powerline-Adapter als auch Repeater unterstützen Ihren Internet-Router bei seiner Arbeit und helfen Ihnen, mehr Leistung aus Ihrem Internetanschluss herauszuholen.

### **Starkes Internet "Engineered in Germany"**

Das deutsche Unternehmen devolo entwickelt seit mehr als 20 Jahren starke Technik für die smarte Vernetzung. Kundinnen und Kunden erhalten hier Magic Powerline-Adapter und WLAN 6-Repeater für eine zuverlässige Online-Anbindung – flexible Lösungen für die passgenaue Erweiterung des Heimnetzwerks.

### **Ansprechpartner für die Presse**

Christoph Müllers devolo GmbH Müllers PR (Wien) Müllers PR (Wien) Inkustraße 1-7 / Stiege 3 / EG Charlottenburger Allee 67 A-3400 Klosterneuburg D-52068 Aachen Tel: +49 – 17 22 11 33 33 +49 241 18279-514 [devolo@prmuellers.at](mailto:devolo@prmuellers.at) [marcel.schuell@devolo.de](mailto:marcel.schuell@devolo.de)

Diesen Text und aktuelle Fotos sowie weitere Presseinformationen finden Sie auch im devolo-Pressebereich unter [https://www.devolo.at/ueber-devolo/presse.html.](https://www.devolo.at/ueber-devolo/presse.html)Weitere Technik-Tipps finden Sie [hier.](https://www.devolo.at/ratgeber/wlan-verstaerker)

### **Pressemitteilung**

# devolo

### **Über devolo**

devolo entwickelt intelligente Heimvernetzungslösungen, die Highspeed-Internet in jeden Winkel von Haus und Wohnung bringen. Kernprodukt ist devolo Magic, eine Technologie, die smarte wie flexible Netzwerke über die Stromleitung ermöglicht. Komplettiert wird das Produktportfolio durch innovative Mesh-WLAN-Systeme und Lösungen für Glasfaseranschlüsse. Mit mehr als 45 Millionen verkauften Powerline-Adaptern zählt devolo zu den Marktführern weltweit. Über 900 internationale Testsiege und Auszeichnungen belegen die Innovationsführerschaft. devolo wurde 2002 in Aachen gegründet und ist in mehr als 10 Ländern vertreten.